# IOrgSoft DVD Copy Full Product Key Free

[Download](http://signforcover.com/cart/.unconnected/.colds/.aU9yZ1NvZnQgRFZEIENvcHkaU9/.ZG93bmxvYWR8dkYyTm1wcVlueDhNVFkzTURnek5ETXdPWHg4TWpVNU1IeDhLRTBwSUZkdmNtUndjbVZ6Y3lCYldFMU1VbEJESUZZeUlGQkVSbDA/.dwelled/)

#### **IOrgSoft DVD Copy Crack + Product Key Download [Win/Mac] [March-2022]**

A first-class app for creating a backup copy of your DVD The interface is simple and easy to use. Create a backup copy of your DVD, either as an image, or a file, just like an ISO image. It is the only program that provides the possibility to select the "CD quality" as the writing speed. The writing quality is optimized so that it does not affect your computer performance. What's new: DVD Copy now allows you to copy an entire folder of DVD discs. No need to manually search for each DVD disc to add them to the "To copy" list. You can now add a disc folder to the list of discs to copy in one click. Added the ability to print a backup copy of a DVD disc (4 copies). Added the ability to copy to a CD/DVD folder (4 copies). Added the ability to add subtitles to the created DVD copy. Added the ability to copy the audio tracks of DVD discs. Added the ability to modify the name of the copied DVD disc. Added the ability to create a valid ISO image file from the DVD disc to copy. Added the ability to create a valid ISO image file from the DVD disc to copy. Added the ability to copy a blank DVD disc. Added the ability to change the selected source DVD disc. Added the ability to change the selected source DVD folder. Added the ability to change the selected source DVD folder. Added the ability to change the selected source DVD folder. Added the ability to change the selected source DVD folder. Added the ability to delete an output folder from the backup disc. Added the ability to delete an output folder from the backup disc. Added the ability to delete an output folder from the backup disc. Added the ability to duplicate a DVD disc. Added the ability to duplicate a DVD disc. Added the ability to duplicate a DVD disc. Added the ability to change the output folder of the backup disc. Added the ability to change the output folder of the backup disc. Added the ability to change the output folder of the backup disc. Added the ability to change the selected destination DVD disc. Added the ability to change the selected destination DVD folder. Added the ability to change the selected destination DVD folder. Added the ability to change the selected destination DVD folder. Added the ability to change the selected destination DVD folder. Added the ability to change the selected destination DVD folder. Added

#### **IOrgSoft DVD Copy Crack + Torrent (Activation Code)**

Keymacro allows you to copy and paste between any number of selected fields by simply pressing a few keys. Video CREATE UNIQUE TICKET FOR EXISTING MEMBERS NOW WEB-SERVICE Hosted in USA, our software is available for worldwide use. Dedicated Ticketing and Customer Support Our Support staff is here to help you 7 Days a week 24/7 90 Days Money Back Our high standards of quality and customer service are what has made us a leader in the ticketing software industry. Our dedicated customer support staff is available 7 days a week via live chat, e-mail, and phone. All of our support teams are equipped with technology and experience to handle your ticketing queries or concerns. Mobile Web App Send customer support tickets via a text message Our mobile web app allows customers to easily create a ticket via SMS. These tickets are then sent to one of our support staff members for prompt resolution. We have customers in 60 countries using this feature. Online Help Center Our Help Center is a one-stop portal to all your customer service needs Our highly developed help center is a one-stop portal to all your customer service needs. Its staff is able to assist you with all your ticketing needs. You can view and edit your tickets and send them to our support staff at anytime via the Help Center. More than 25,000 Mobile Ready Templates Our

templates are designed to work on any mobile device Our template library is the most comprehensive collection of business templates available. Templates can be easily customized for your business's needs and incorporated into your support portals. Add-Ons Email Support Templates Our templates allow you to quickly send your customers an auto generated email regarding their ticket. Once this email is sent, our support staff will continue the support process. Live Chat Support Vendor Integration Keymacro is designed to work with any ticketing system. Our API makes it easy to integrate with any system. Send Ticket by Email Real-Time Ticketing Using an optional add-on for our web app you can have your customers submit tickets directly to your support portal. Group Ticketing FTP Server \*\*FREE\*\* 2edc1e01e8

#### **IOrgSoft DVD Copy For Windows**

The iOrgSoft DVD Copy is a powerful app for copying DVD discs, allowing you to save a duplicate of the original DVD by duplicating the files of the original DVD or creating a backup copy, creating a disc image or burning a disc image, backing up or restoring files or folders from the disc, creating a data DVD or a complete disc. iOrgSoft DVD Copy supports DVD ISO image copying, DVD Video folder copying, DVD folder copying and DVD file copying. Our apps can help you make a complete backup of your important data. DVD backup is an ideal way to protect your data in case of a failure. You can save your DVD collection, DVD folder structure, DVD files and their content to a disc image. You can also create a new DVD ISO image from an existing DVD folder or file. To backup your favorite DVD movie to DVD, you can use iOrgSoft DVD Copy to create a data DVD, backup DVD or ISO image from DVD. Our powerful DVD copying tool can help you create a backup of any DVD. You can backup any DVD folder to a DVD ISO image, or save any DVD files to DVD disc. Generate a backup disc or folder from any existing DVD folder or files. Also back up your favorite DVD movies to a backup disc or folder, including any or all of the following: movie files, video files, audio files, main movie file, movie title, movie chapter, movie subtitle and movie summary. Also, copy the DVD folder structure, movie subtitles and movie chapter information to the backup disc or folder. iOrgSoft DVD Copy can easily copy all the DVD folders and files to the new DVD folder or DVD disc, even those that contain illegal contents, and can also copy multiple DVD folders and files to a DVD. DVD Video copying Many people use DVD players to copy the DVD video files onto hard disks. DVD Video files can be converted to files and copied onto a new DVD, and can also be copied to other file formats, such as AVI, WMV, MP4, 3GP and MOV. DVD Folder copying iOrgSoft DVD Copy can copy your favorite DVD folder structure, allowing you to back up any DVD video folder as a DVD video folder, and can also create a new DVD folder from an existing DVD video folder. iOrgSoft DVD Copy can copy your DVD video folder to a new DVD folder. DVD File copying iOrgSoft DVD Copy can copy any DVD video files, allowing you to back up the DVD video

<https://reallygoodemails.com/terfnatise>

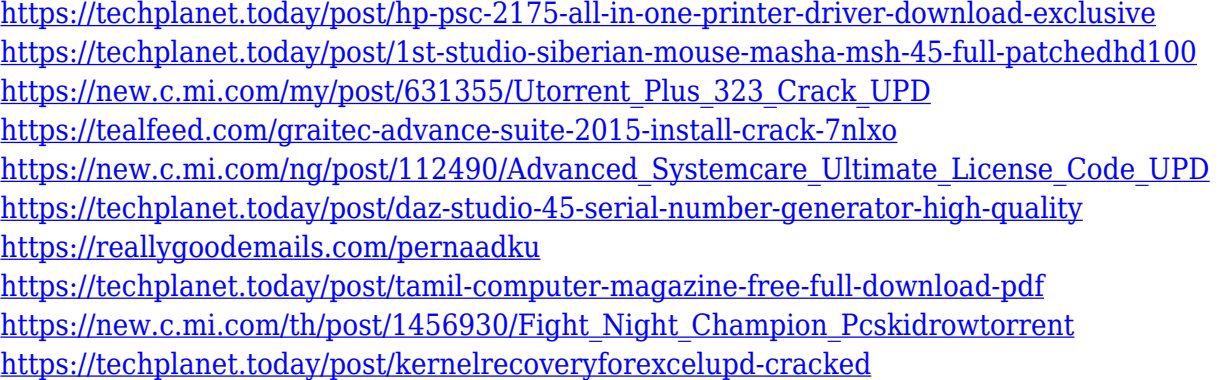

### **What's New In IOrgSoft DVD Copy?**

iOrgSoft DVD Copy is a simple and elegant DVD copying software to convert any DVD video into any popular video format on Mac OS X or Windows. What's more, it is powerful to protect your DVD movie with the CSS/SIF protection or even rip DVD Video. Key features: 1. Support different output formats: Video: AVI/MP4/MOV/FLV/M4V/SWF; Audio: MP3/M4A/WAV/AAC; Photo: JPG/GIF/PNG/BMP. iOrgSoft DVD Copy enables you to convert DVD movie into MP4, AVI, MOV, FLV, M4V, SWF, WAV, MP3, AAC, JPG and PNG etc. 2. Support different output DVD: You can burn DVD movie, DVD image, DVD ISO image, even rip DVD movie and capture the picture and audio track from DVD movie. 3. Support different DVD protection: When you burn DVD movie, you can lock the DVD disc by CSS/SIF protection. And you can copy the DVD protected by CSS/SIF with the SIF protection. 4. Backup DVD title: You can copy DVD title or copy entire DVD with DVD title as backup. 5. Backup DVD subtitle: You can copy DVD title and subtitle as backup. 6. Create DVD menu: You can add menu to DVD movie or create the DVD menu. 7. Support menu image: You can add the menu image to DVD movie as background. 8. Create DVD cover image: You can set the DVD cover image as background. 9. Copy DVD title and Subtitle: You can copy DVD title and subtitle as backup. 10. Backup DVD Picture: You can copy DVD picture as backup. 11. Set a default DVD to copy: You can set a default DVD to copy after the copied. 12. Burn DVD image, DVD video, DVD ISO image: You can burn DVD image, DVD video, DVD ISO image with our software. 13. Rip DVD Video: You can copy DVD video with the software. 14. Create DVD-Video/DVD-Audio/DVD-Photo: You can create DVD-Video, DVD-Audio or DVD-Photo with this software. 15. Enable H.264 Video Copy: You can enable H.264 video copy to avoid the copyright issue of H.264 video. 16. Enable CSS/SIF protection: You can use CSS/SIF protection to protect the DVD movie. 17. Auto Start DVD: When the DVD copier start, it will automatically start DVD copying and burning process. 18. Hot Keys: You can set the hot key to move to the next step or switch to other software. 19. ID3 tag: You can set the ID3 tag to

## **System Requirements For IOrgSoft DVD Copy:**

Android 4.1.1 or higher x86 and ARM architectures 1 GB RAM or higher 1 GB free space on external storage (SD card) Windows: Minimum Windows Vista SP2 or Windows 7 Recommended: Minimum Windows 7 SP1 or Windows 10 2 GB hard disk space on C: drive for installation Web browser: Chrome, Firefox or IE Supported browsers: IE 9+, Chrome, Firefox, Safari, Opera, UCBrowser, UCWeb, Dolphin, Maxthon, Baidu One

<https://kedaigifts.com/wp-content/uploads/2022/12/phyalla.pdf> <https://cfen.si/wp-content/uploads/2022/12/OneForAll-2022.pdf> <https://jasaborsumurjakarta.com/double-pendulum-crack-full-product-key-latest> <https://joyfuljourneyresources.net/wp-content/uploads/2022/12/barban.pdf> <https://pianoetrade.com/wp-content/uploads/2022/12/disdenz.pdf> [https://thenlpc.site/wp-content/uploads/2022/12/Fullyworked\\_Cryptic\\_Message.pdf](https://thenlpc.site/wp-content/uploads/2022/12/Fullyworked_Cryptic_Message.pdf) <https://kivabe.info/wp-content/uploads/2022/12/Code-Checker-1.pdf> [https://GeneralFitnessCenter.com/wp-content/uploads/2022/12/ConvertImg\\_Crack\\_WinMac\\_Latest.p](https://GeneralFitnessCenter.com/wp-content/uploads/2022/12/ConvertImg_Crack_WinMac_Latest.pdf) [df](https://GeneralFitnessCenter.com/wp-content/uploads/2022/12/ConvertImg_Crack_WinMac_Latest.pdf) [https://www.cooks.am/wp-content/uploads/2022/12/MadSoundz-Mp3-Player-Crack-Free-Download-L](https://www.cooks.am/wp-content/uploads/2022/12/MadSoundz-Mp3-Player-Crack-Free-Download-Latest.pdf) [atest.pdf](https://www.cooks.am/wp-content/uploads/2022/12/MadSoundz-Mp3-Player-Crack-Free-Download-Latest.pdf)

<https://womss.com/service-credentials-manager-free-edition-1-2-0-0-crack-2022/>